$<<$  CorelDRAW12

, tushu007.com

<< CorelDRAW12 >>

13 ISBN 9787561218273

10 ISBN 7561218273

出版时间:2005-3

页数:166

PDF

更多资源请访问:http://www.tushu007.com

CoreIDRAW 12

CoreIDRAW 12

CoreDRAW

## $<<$  CorelDRAW12

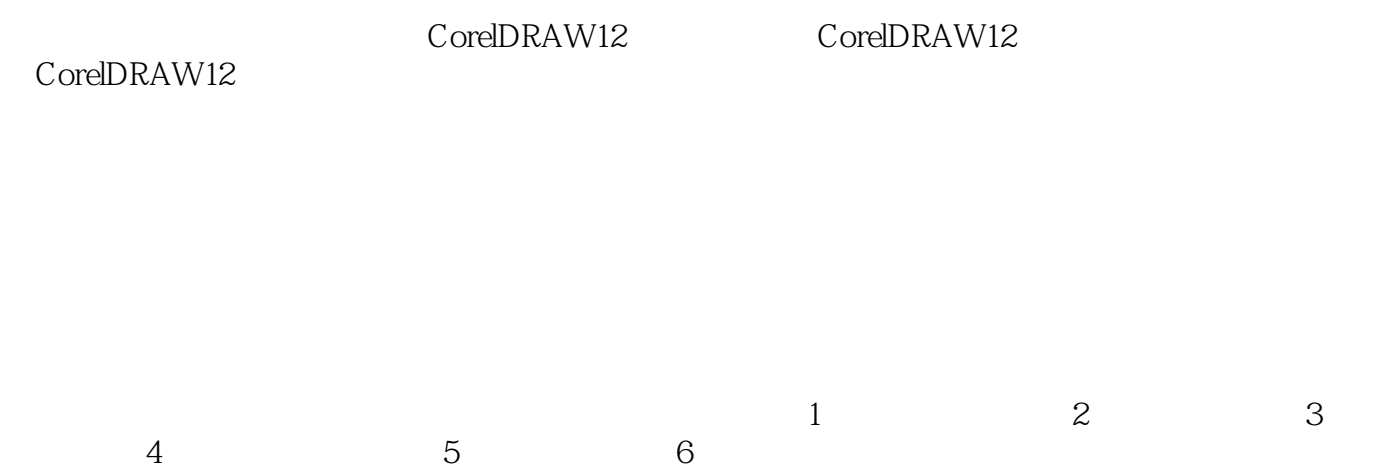

本站所提供下载的PDF图书仅提供预览和简介,请支持正版图书。

更多资源请访问:http://www.tushu007.com